## **Computing Progression Document KS1**

## **Computing systems and network**

Word Processing – Microsoft Office 365

**1.Getting to know the keyboard To begin to learn to touch type** To find keys on a computer keyboard -To identify the home keys on a computer -To understand how to type capital letters using 'shift'

-To use keyboard shortcuts to alter text To know how to search for and find an appropriate

nage

-To understand how to use text styles to create eadings and subtitles

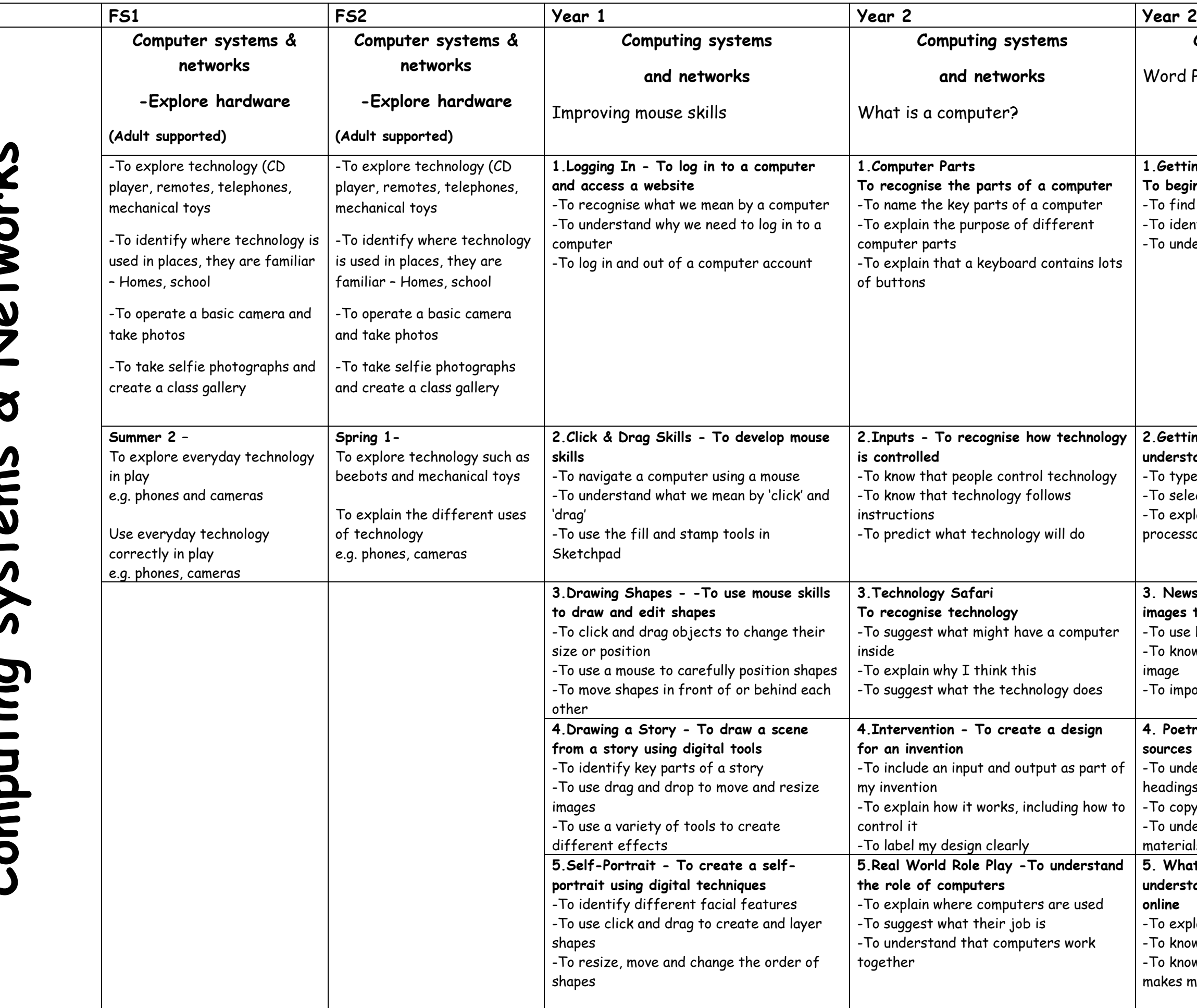

To know who to talk to if something is shared that makes me feel sad or worried

**2.Getting started with work processing - To understand how to use a word processor** -To type a sentence into a word processor -To select all the text and make it bold or in italics To explain how to make other changes using a word processor

**3. Newspaper Writer - To understand how to add images to a text document**

-To import and alter an image in a document

**4. Poetry Book - To create a poetry book using sources from the internet**

-To copy and paste text into a document

-To understand the importance of crediting source materials

**5. What happens when I post online? - To understand what happens to information posted online**

-To explain what online information is

-To know what is safe to share online

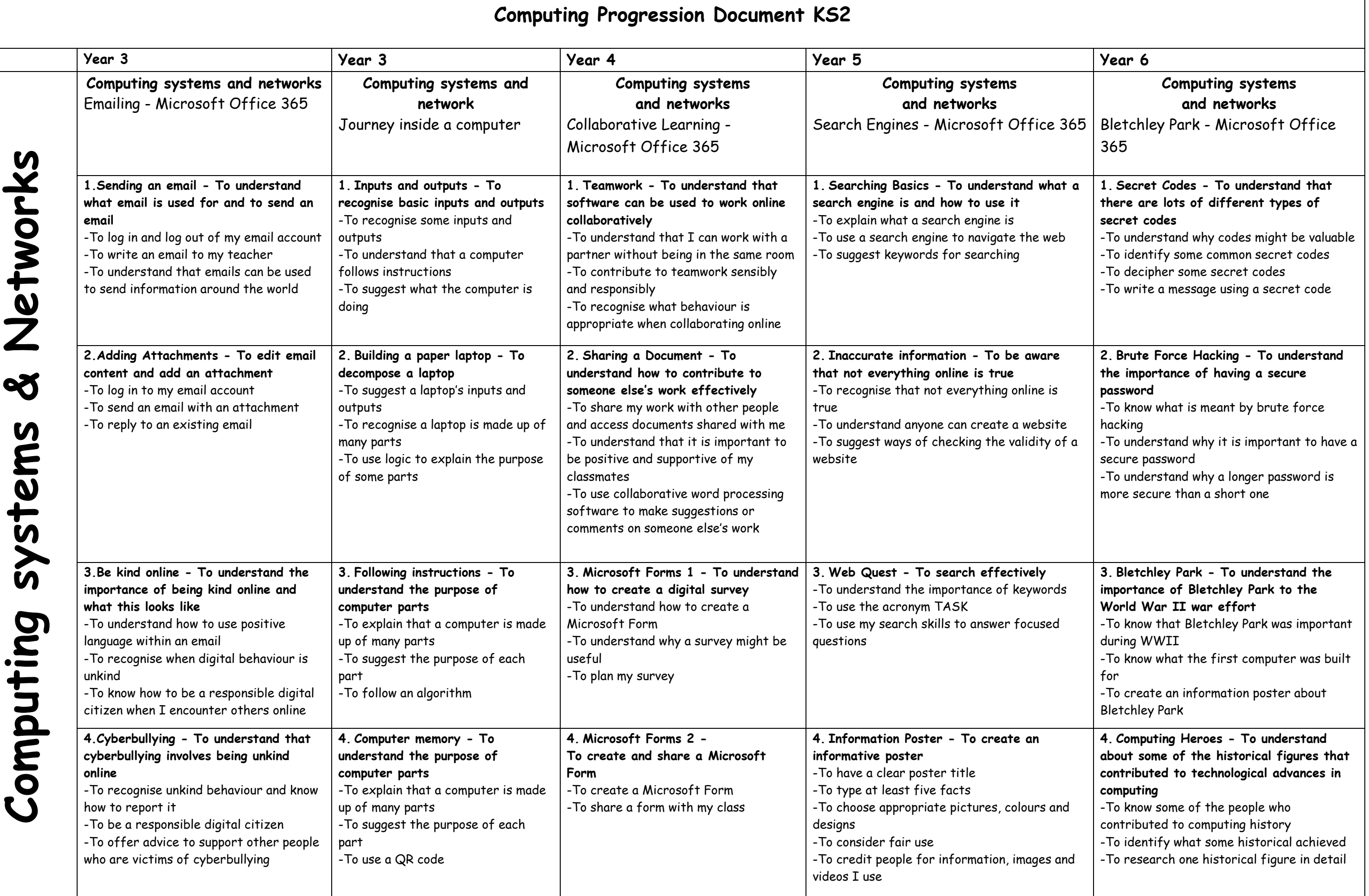

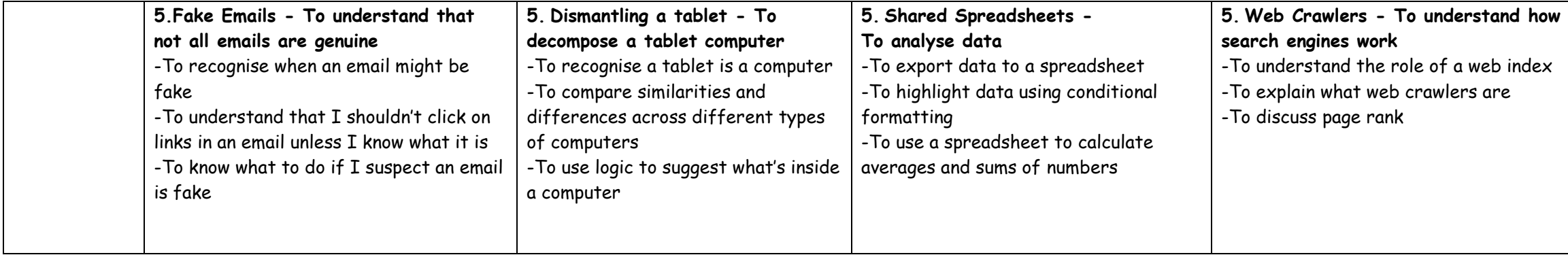

**5. Computing Heroes part 2 - To research and present information about historical figures in computing** -To identify why historical figures were influential in creating modern computers -To present information using a presentation software -To explain why a historical figure is important